CURIOSIDAD

### ¿QUÉ ES BUILD CONNECTIONS?

Build Connections es una actividad que ayuda a los estudiantes a entender cómo se relacionan sus intereses actuales con el contenido que aprenden en la escuela. En otras palabras, Build Connections aprovecha la curiosidad intrínseca de los estudiantes. Además, fomenta que la curiosidad florezca en clase. Los beneficios de esta actividad de 30 minutos son múltiples. Día a día, los estudiantes participan más en la escuela. Y a largo plazo, los estudiantes que crean conexiones toman clases más desafiantes en ese tema y se dedican a carreras relacionadas

### ¿CUÁNDO PUEDO UTILIZARLO?

Puede iniciar Build Connections después de cubrir el primer tema principal de su curso. Sin embargo, no debería ser la primera actividad; los estudiantes primero deben comprender contenido suficiente para crear conexiones significativas. La frecuencia dependerá de su contenido y ritmo. No hay una "mejor" cantidad de veces para usar Build Connections en un año, pero muchos profesores lo usan una vez por unidad. Por ejemplo, podría hacer que los estudiantes construyan conexiones para que las repasen antes de un examen de unidad, o podría usarlo para consolidar el nuevo aprendizaje después de la tarea de rendimiento de la unidad. Tenga en cuenta que es posible excederse. Build Connections pierde efectividad si se convierte en rutina.

### ¿QUIÉN DEBERÍA UTILIZARLO?

Build Connections es lo suficientemente flexible como para usarse con cualquier tema. Hasta ahora, esta actividad solo se probó con materias básicas, pero esperamos que los educadores la utilicen para apoyar el aprendizaje y la participación en clases no académicas e incluso fuera de la escuela. Uno de los hallazgos más interesantes es que los estudiantes que más se benefician son aquellos que no esperan tener éxito. Para los estudiantes que ven poco valor en la escuela y que a menudo se esfuerzan por participar, Build Connections es particularmente potente.

### ¿POR QUÉ ES EFECTIVO?

Muchos maestros usan anécdotas y ejemplos de la vida real para hacer que el contenido sea atractivo. Sin embargo, en estos casos, generalmente el profesor es el que piensa y no se aplica ni un solo ejemplo a cada estudiante. Build Connections es diferente porque está centrado en el estudiante. Brinda una oportunidad para que los estudiantes busquen el sentido en sus propios términos.

### ¿CUÁL ES LA CIENCIA?

Build Connections fue desarrollado en la Universidad de Virginia por el Dr. Chris Hulleman. En experimentos de campo controlados y aleatorizados, el Dr. Hulleman y sus colegas han demostrado que estas conexiones personales pueden ayudar a los estudiantes a ver cómo lo que están aprendiendo es algo que les importa.

### ¿EN CUÁNTO TIEMPO FUNCIONARÁ?

Como cualquier habilidad, toma tiempo aprender y enseñar Build Connections bien. Al principio, pareciera que los estudiantes no hacen conexiones efectivas, pero la evidencia demuestra que el simple hecho de que se les anime a conectar la vida con la escuela mejora los resultados de los estudiantes. Por lo tanto, sea paciente al presentárselo a los estudiantes, e intente, intente de nuevo.

[WWW.CHARACTERLAB.ORG](http://characterlab.org)

**Character LAB** 

#### RECURSOS:

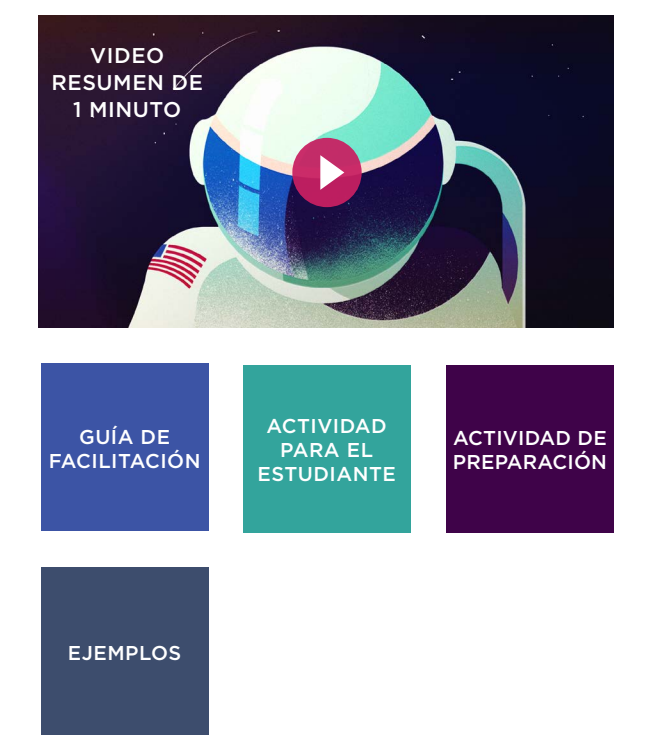

## CONSTRUIR CONEXIONES Guía de facilitación

### CÓMO USARLO

Antes de usar Build Connections, los estudiantes deben comprender el propósito y desarrollar ejemplos. Recomendamos esta secuencia:

- 1. La actividad de preparación incluye historias de los estudiantes o puede desarrollar la suya propia.
- 2. Animación *www.characterlab.org/build-connections*
- 3. Ejemplos
- 4. Actividad para el estudiante

### PREGUNTAS FRECUENTES

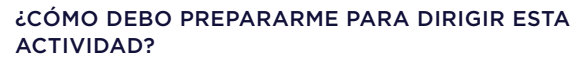

?

Antes de realizarla con los estudiantes, pruebe la actividad usted mismo. Mientras practica, reflexione sobre su propio proceso y el tipo de pensamiento. Esto le ayudará a modelar la actividad y a orientar a los estudiantes.

#### ¿QUÉ DEBO HACER DESPUÉS DE LA ACTIVIDAD?

Revisar las respuestas de los estudiantes es una gran oportunidad para aprender más sobre ellos y para ver qué contenido es significativo para ellos. Si da su opinión sobre sus conexiones, concéntrese en ayudar a los estudiantes para que expliquen o clarifiquen. En el futuro, podría usar las conexiones de los estudiantes en las introducciones de las lecciones y ejemplos.

#### ¿QUÉ AYUDA A LOS ESTUDIANTES A FORMAR LAS CONEXIONES MÁS FUERTES?

Los estudiantes crecerán con la práctica. Sin embargo, si parece que están atascados, tenga en mente estos consejos:

- 1. Los estudiantes pueden sentirse "encerrados" en la primera conexión que hacen. Anímelos a diversificarse y ser creativos.
- 2. Las conexiones pueden comenzar con intereses personales O con contenido programático. Anime a los estudiantes a abordarlo desde ambos lados.
- 3. Puede que las conexiones sean importantes ahora o en el futuro. Considere ambos al momento de la lluvia de ideas.

#### ¿CÓMO PUEDE EXTENDERSE ESTA ACTIVIDAD?

Estas conexiones de estudiantes son excelentes puntos de partida para la investigación individual y el aprendizaje basado en proyectos. Anime a los estudiantes a procurar y profundizar sus conexiones. También puede profundizar las conexiones al hacer que los estudiantes escriban una carta a otra persona que se beneficiaría de la conexión.

#### ¿QUÉ ES LO MÁS IMPORTANTE EN LA MEDIDA EN QUE LO ADAPTO A MI SALÓN DE CLASES?

La base de Build Connections consiste en abrir un espacio para que los estudiantes reflexionen sobre cómo la escuela puede conectarse con sus pasiones. Los detalles pueden cambiar, pero al final del día, si los estudiantes hacen que la escuela sea significativa a nivel personal, o incluso apenas comiencen este proceso, esta actividad será un éxito.

### GUION MODELO<sup>E</sup>

Pruebe decirle a la clase algo como esto. Dé suficiente tiempo de espera entre cada paso.

- 1. *Primero, haremos una lluvia de ideas sobre cosas que son importantes e interesantes para ustedes. Haga una lista en la sección. Piensen en lo que hacen para divertirse, en lo que les gusta aprender o en lo que desean hacer en el futuro.*
- 2. *Ahora vamos a pensar sobre las cosas que aprendieron en esta [unidad/lección]. En la sección, mencionen los temas más importantes que recuerden. Incluyan el vocabulario y los detalles específicos.*
- 3. *La próxima vez pensaremos en conexiones POSIBLES. Esta sección puede ser desafiante al principio, así que sean pacientes. Miren las columnas y piensen cómo podrían conectarse partes de su vida en la primera sección con el contenido de la segunda sección. Tracen una línea cuando piensen en una posible conexión y trate de pensar en más.*
- 4. *Revisen las conexiones que ustedes aportaron en la lluvia de ideas y elijan una que les parezca significativa. Resúmanlas en la sección. Mientras más específicos sean, mejor.*
- 5. *Ahora, piensen más sobre su conexión y por qué es importante para ustedes. Pueden ser importantes ahora o en el futuro. En la sección, resuman por qué es importante.*
- 6. (Opcional, recomendado) Ahora compartiremos nuestras conexiones con los demás. Es una oportunidad para aprender de los demás y para pensar más sobre el contenido que estamos aprendiendo. (Use estructuras de debate que tengan más sentido para su salón de clases).

## CONSTRUIR CONEXIONES Actividad de Preparación

A veces no nos damos cuenta de lo útil que es el contenido escolar hasta más adelante en la vida. Lea las siguientes anécdotas de recién graduados sobre las cosas que aprendieron en la escuela. **Encierre en un círculo aquella con la que se sienta más relacionado.** 1.

*Al crecer, mi madre tenía su propio negocio. Siempre me emocionaba cuando ella recibía la mercancía que pedía. Ella siempre sabía cuánto pagó, lo que determinaba en cuánto necesitaría vender para obtener ganancias. Desde el momento en que ordenaba la mercancía, calculaba su posible ingreso. ¡Ahora me doy cuenta de que si se equivocaba en sus cuentas podía perder*  mucho dinero<sup>199</sup> —KAI  $\begin{array}{ll}\n\bullet \bullet \bullet \text{Al \: crecer, mi \: made } \bullet \bullet \bullet \text{ but a new version of the image.} \\\n\bullet \bullet \text{sup.} \end{array} \quad \bullet \bullet \bullet \text{sup.} \begin{array}{ll}\n\bullet \text{Unramite \: agosto \: del \: año} \\
\bullet \text{quasado, tuve \: una lesión en} \\
\bullet \text{eim} \end{array} \quad \bullet \bullet \text{un problema \: importance \: en \: min \: the \: an example that the image is a new version of the image.} \\\n\bullet \bullet \text{quas a que \: much as} \\
\bullet \text{quas a que \: nucleon} \end{array} \quad$ 

- *Durante agosto del año pasado, tuve una lesión en el ojo. Si no hubiera ido al médico, habría perdido la visión. Después de la cirugía, mis padres y yo fuimos a muchas consultas con el médico. Aprender sobre la visión y la anatomía del ojo me ayudó mucho. Pude entender mejor lo que decía el médico y cómo me ayudaría la cirugía. Incluso pude explicarles a mis padres lo que pasó exactamente. Parecían realmente confundidos, ¡y se sintió bien ayudarlos a entender!*" —JOSH
- *La contaminación del aire es un problema importante en mi ciudad. Esto causa que muchas personas tengan asma y otros problemas respiratorios. En clase aprendimos que cosas como la quema de combustibles fósiles causan contaminación, pero que podemos compensar este impacto mediante el uso de fuentes alternativas de energía, como la energía eólica y solar, o simplemente mediante la reducción del consumo de energía. Es bueno saberlo para poder elegir mejor qué tipos y cuánta energía utilizamos. Esta información me ayuda a entender el papel del gobierno en la reglamentación energética y cómo está cambiando.*" —RAMONE

*Tuve una pasantía este verano en una empresa y estaba totalmente sorprendido de la frecuencia con la que tenía que escribir y presentar. Las lecciones que aprendí sobre escritura en mis clases de inglés fueron realmente importantes. Tenía que estar en capacidad de presentar argumentos o explicar las cosas con claridad para poder comunicarme con las personas de la empresa y sus clientes. Mi maestra siempre habló sobre la importancia de las habilidades de comunicación, pero realmente me di cuenta con ese trabajo*" —ALEXIS

2. Explique lo que le parece interesante de esa anécdota que encerró en un círculo.

Nombre

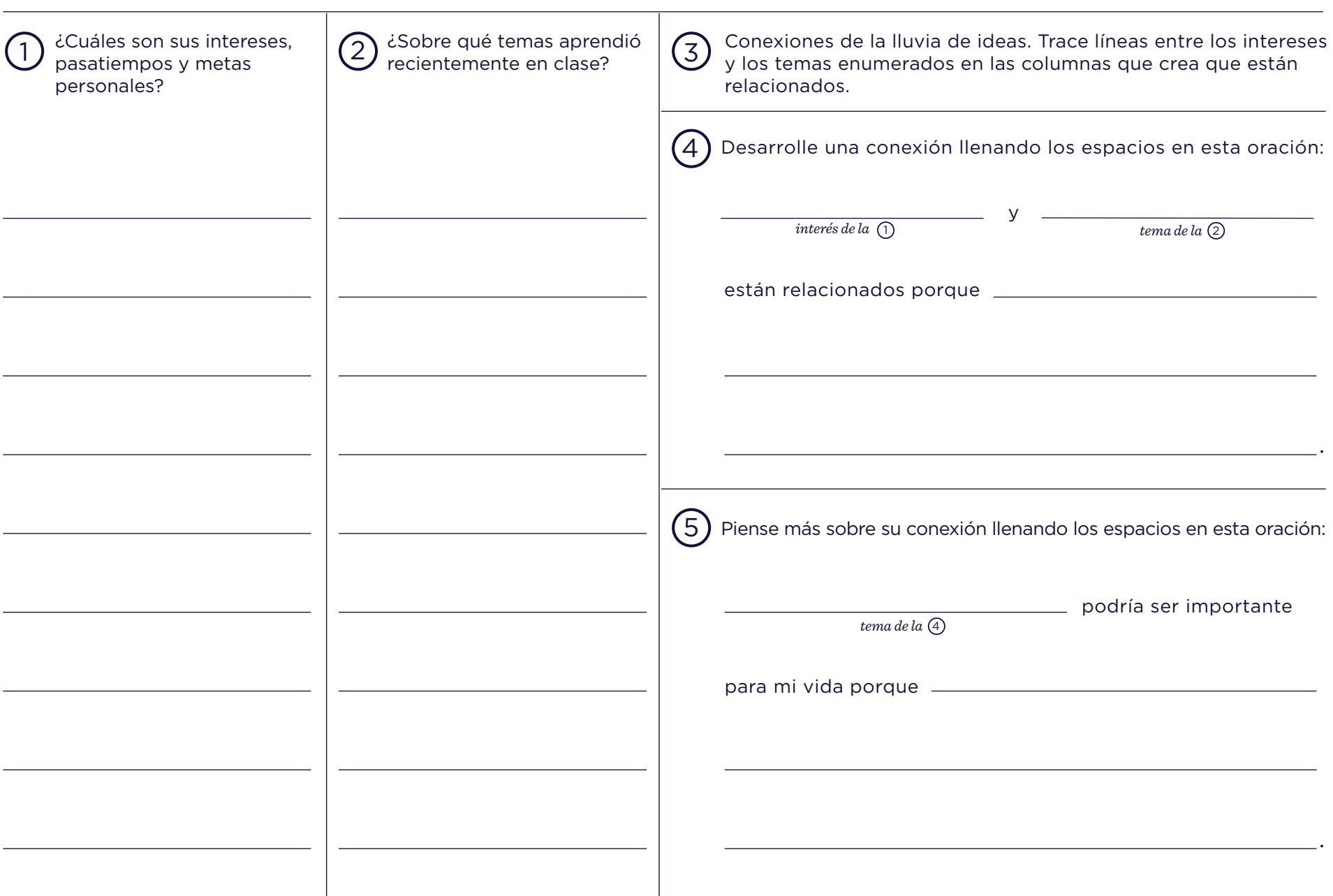

## Ejemplo para el estudiante: matemáticas

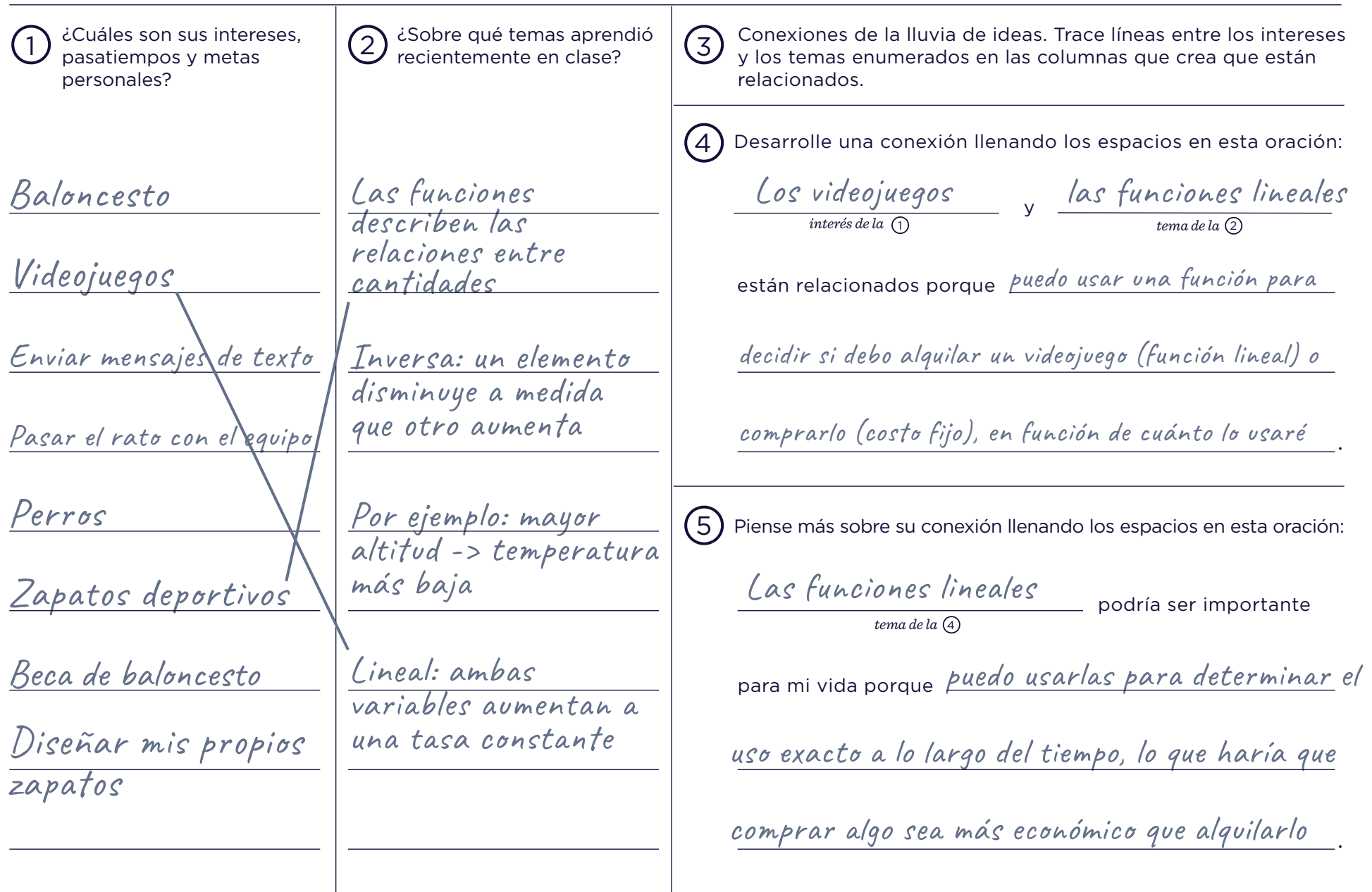

## Ejemplo para el estudiante: inglés

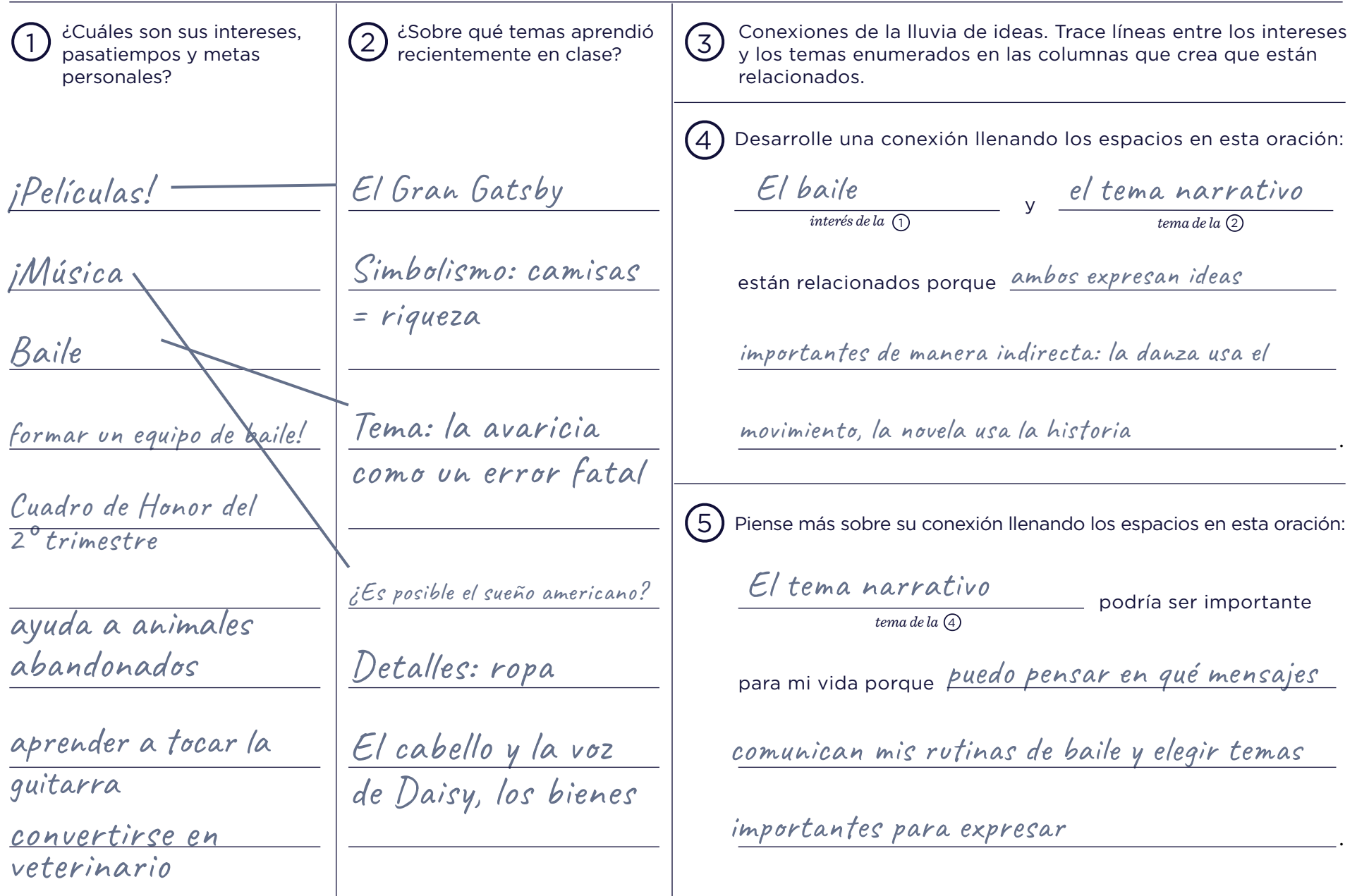

## Ejemplo para el estudiante: ciencias sociales

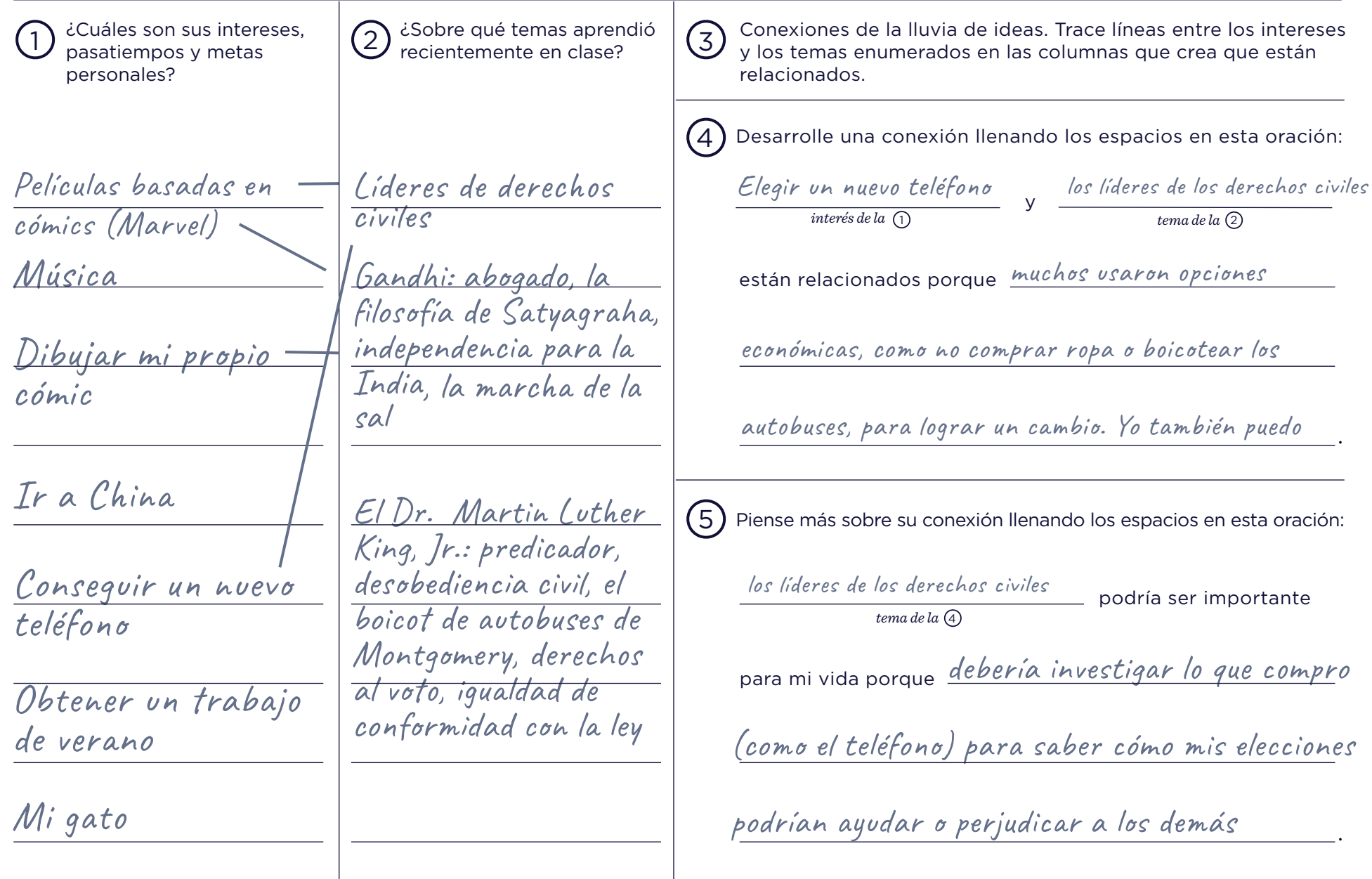

## Ejemplo para el estudiante: ciencias

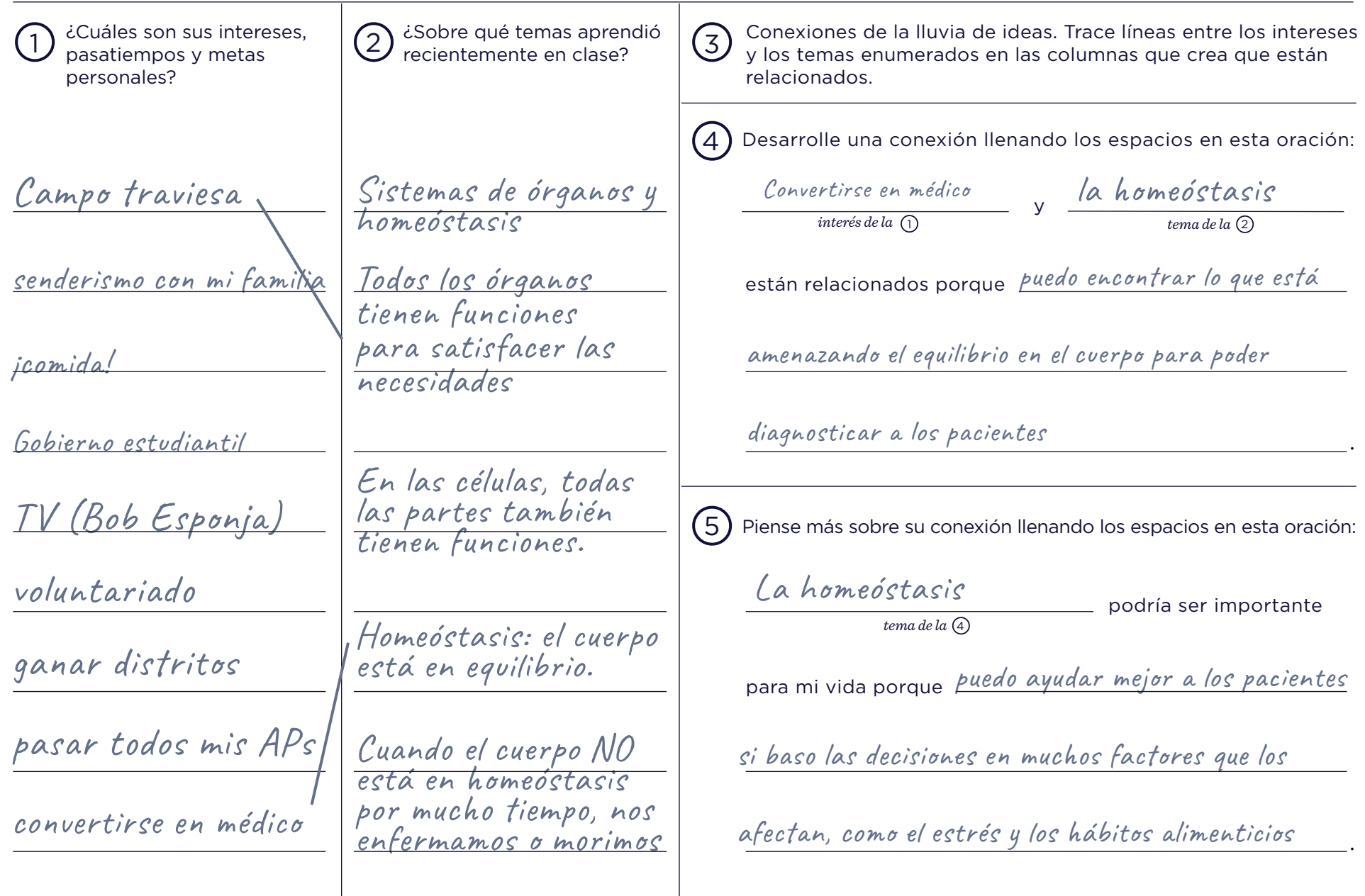

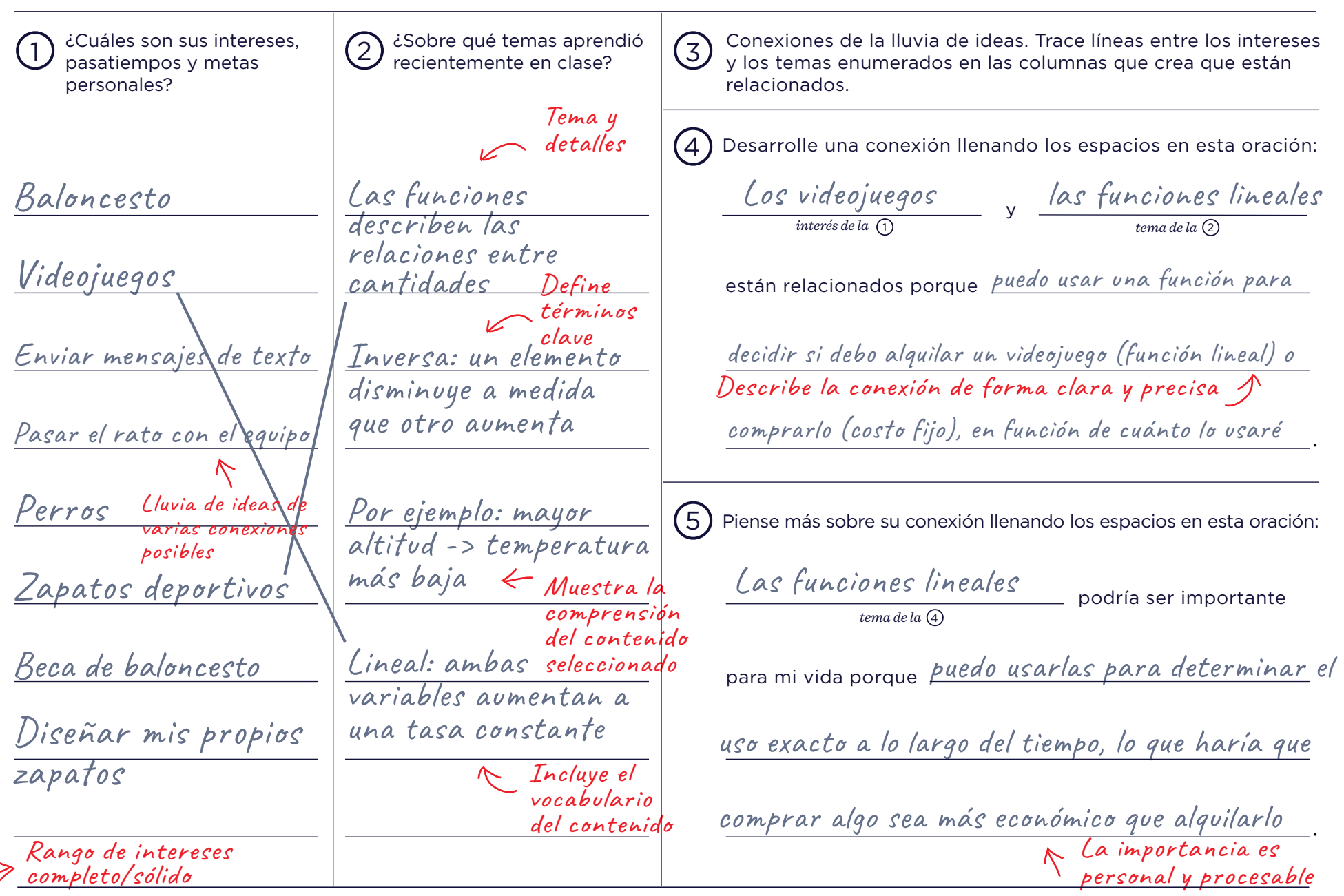

 COPYRIGHT © 2018 CHARACTER LAB. ALL RIGHTS RESERVED. VISIT [CHARACTERLAB.ORG/BUILD-CONNECTIONS](http://www.characterlab.org/build-connections) FOR AN OVERVIEW, ANIMATION, FACILITATION GUIDE, AND STUDENT EXAMPLES V.1

# BUILD CONNECTIONS Feedback

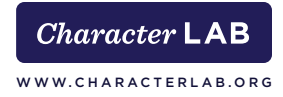

Please email this page and student worksheets (student names removed) to **[EDUCATION@CHARACTERLAB.ORG](mailto:education%40characterlab.org?subject=Build%20Connections%20Feedback)**:

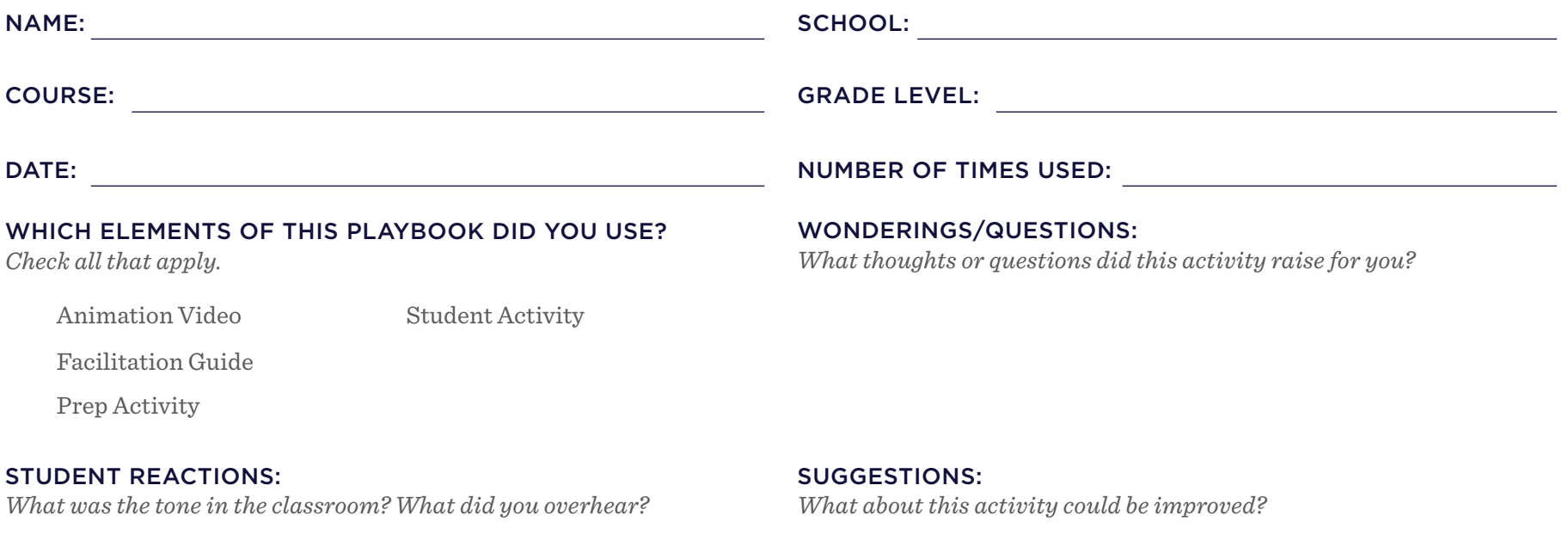

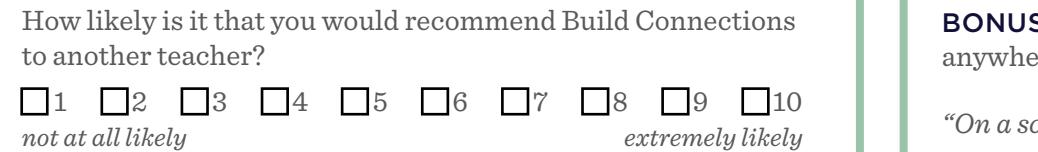

Give a reason for your answer:

S: Before collecting, ask students to answer this question ere on their page:

*"On a scale of 1 to 10, would you recommend this activity to another student? 1 = no, I wouldn't recommend it; 10 = yes, I definitely would recommend it. Explain your answer."*